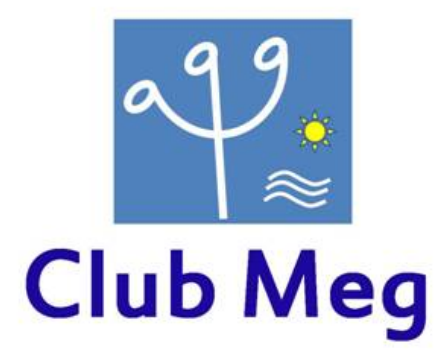

### Spatio-temporal dynamics of orthographic, morphological and semantic processing in dyslexic adults. Evidence by MEG. From raw data to statitics

Mardi 19 mai 2015, 14h

Eddy Cavalli. LPC Christelle Zielinski, CREx BLRI

lieu : salle de réunion, 1<sup>ème</sup> étage hôpital Timone, Service de Neurophysiologie Clinique

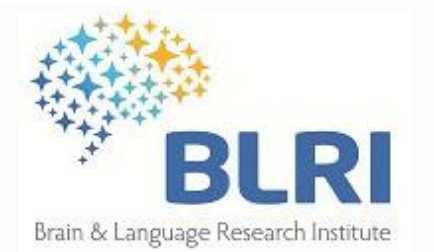

# Partie 2 : méthodologie

## Traitement des données MEG pour le projet « ADys »

C. Zielinski

---

### **How to get there ? - méthodologie**

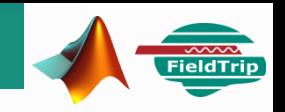

**Prétraitement** : supprimer les artéfacts, réduire le bruit

**Reconstruction** de l'activité au niveau des sources : résolution du problème inverse

**Analyses statistiques** : où et quand les champs évoqués diffèrent selon les conditions expérimentales (tester les hypothèses)

**Matlab et FieldTrip – Extraits de fonctions & paramètres utilisés**

Toolbox **ft\_CREx** et scripts de traitement par lot Indication des noms des programmes pour réaliser les calculs et les figures

[http://chris.zielinski.free.fr/ClubMEG\\_ADys.zip](http://chris.zielinski.free.fr/ClubMEG_ADys.zip) (provisoirement)

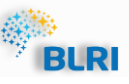

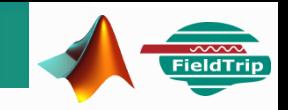

### **Données = signal cérébral d'intérêt + BRUIT**

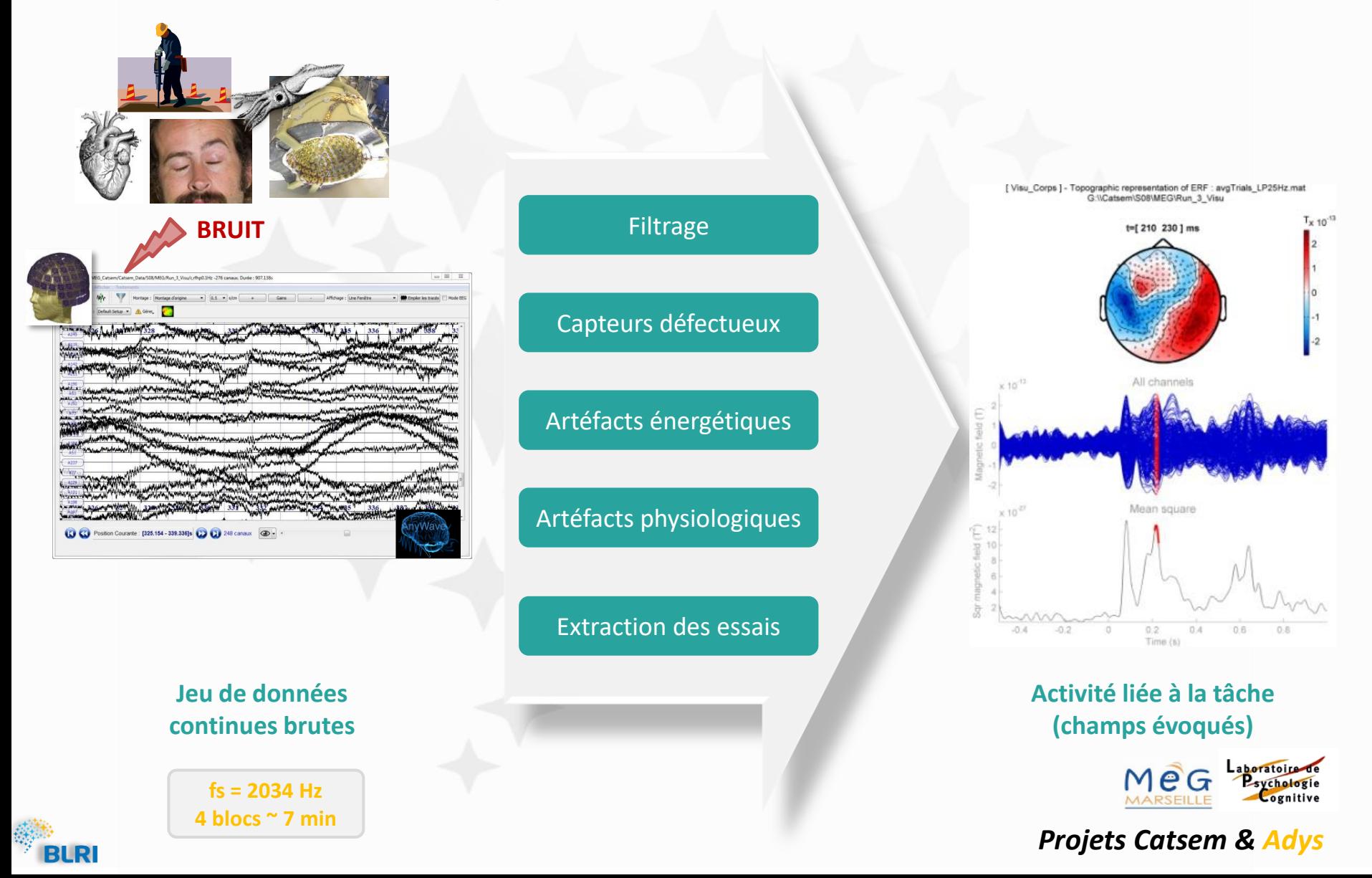

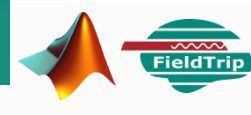

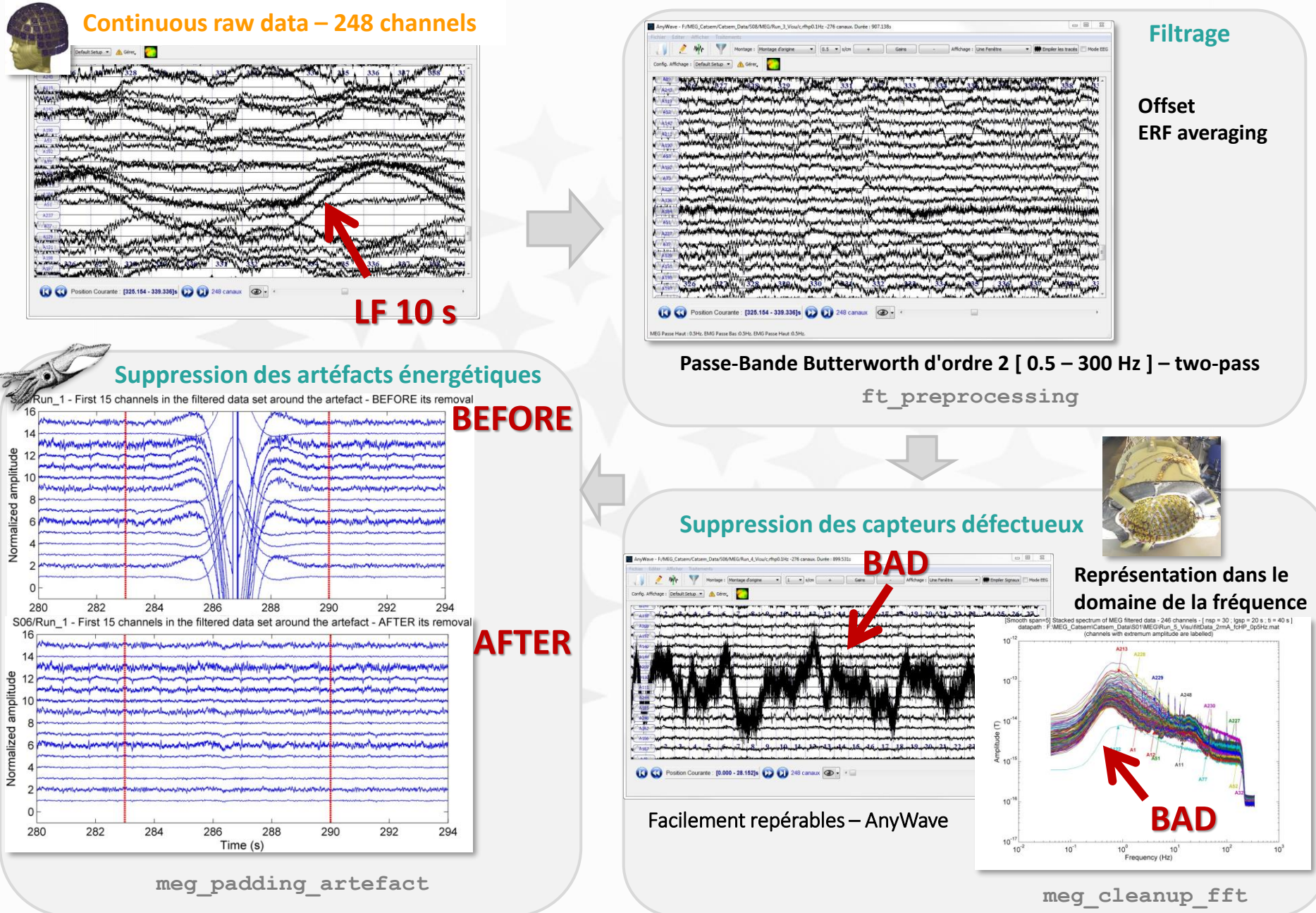

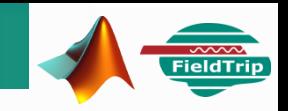

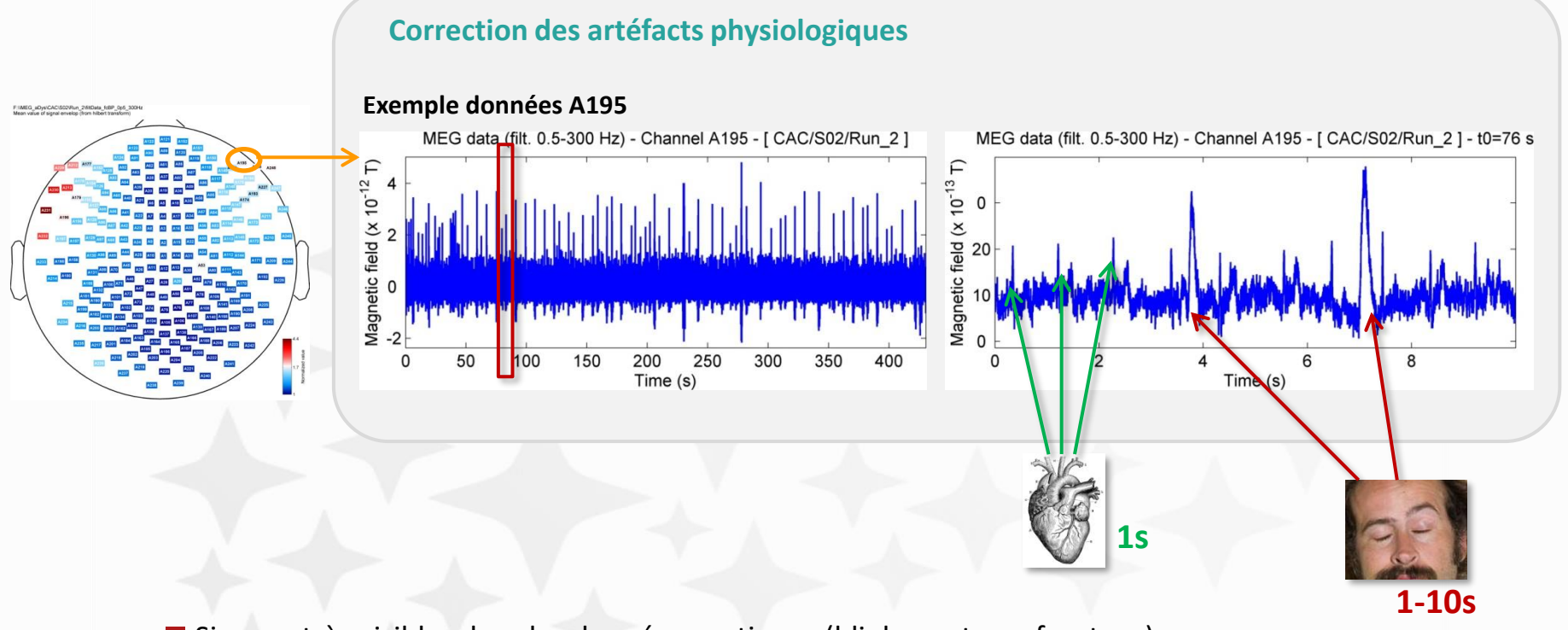

- Signaux très visibles dans les données continues (blinks capteurs frontaux)
- Techniques de nettoyage : ICA, Signal Space Projection ou suppression manuelle
- Exemple de la méthode basée sur l'ICA

#### **Analyse en composantes indépendantes**

- extraction des composantes linéaires aussi indépendantes que possibles
- chaque composante est monodimensionnelle et le nombre de composantes correspond au nombre de dimension des mesures (capteurs)

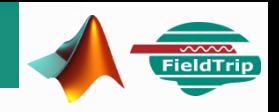

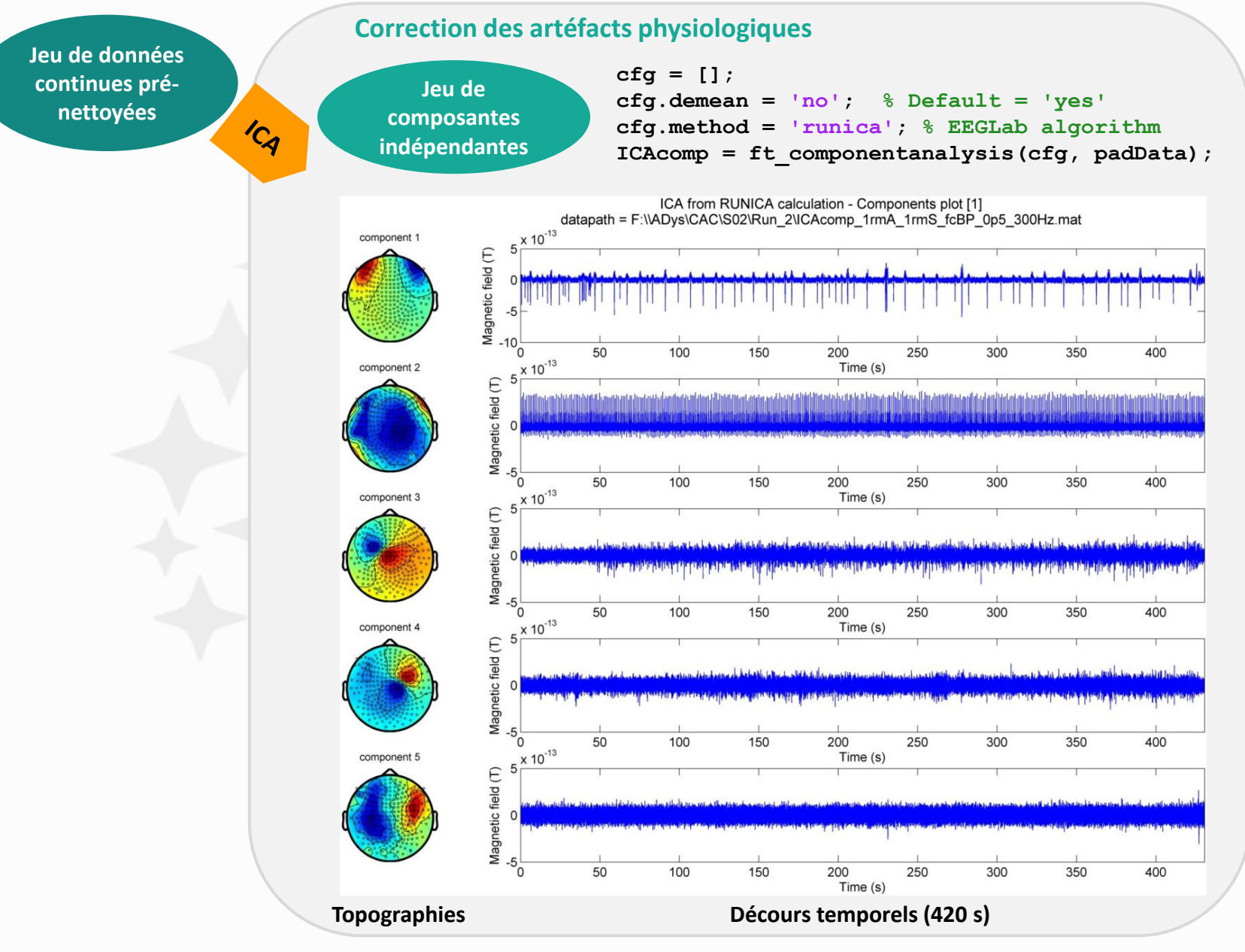

**meg\_topoICA\_fig(comp\_MEGdata, opt)**

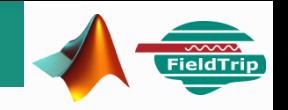

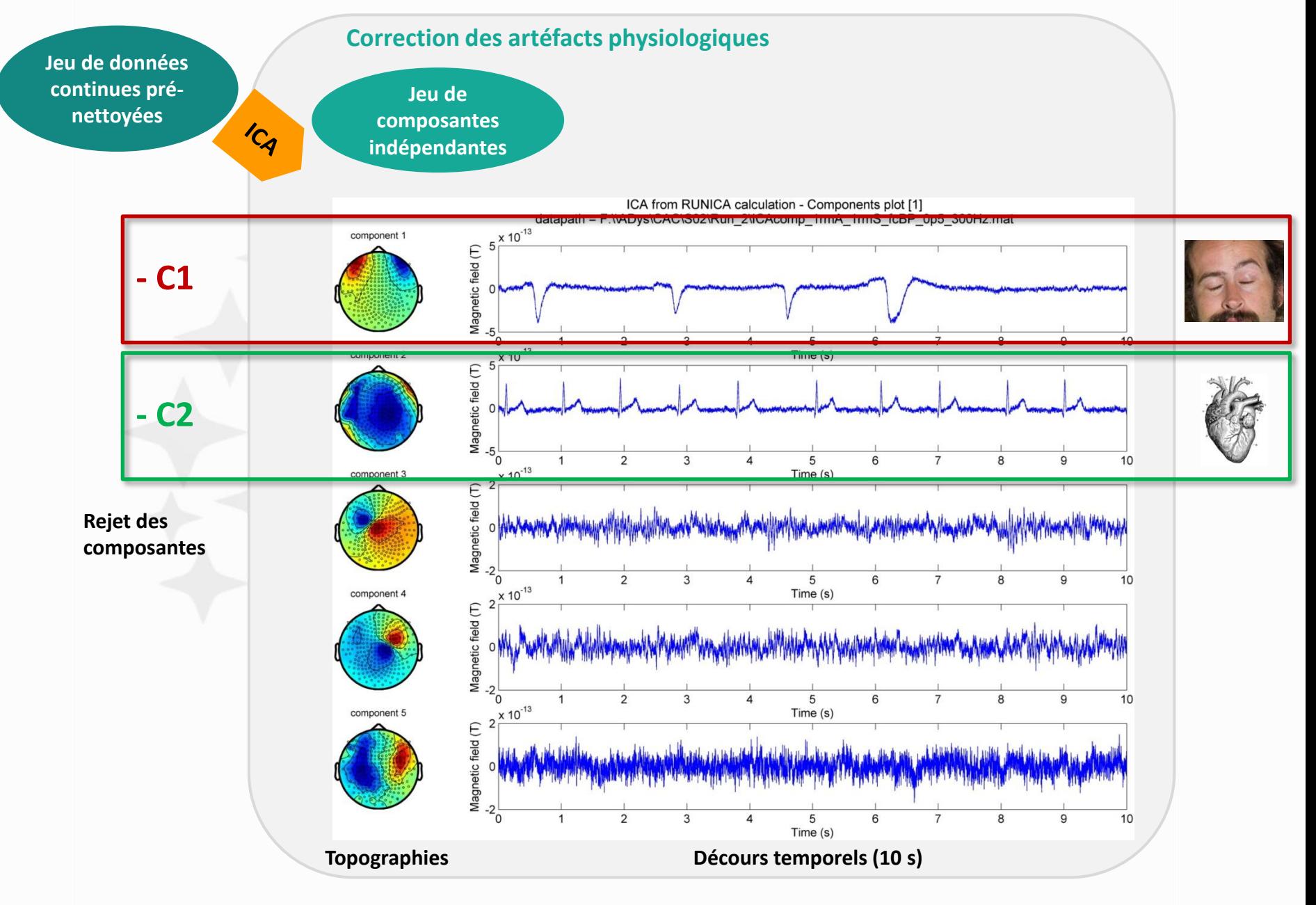

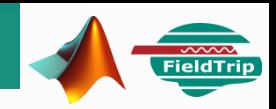

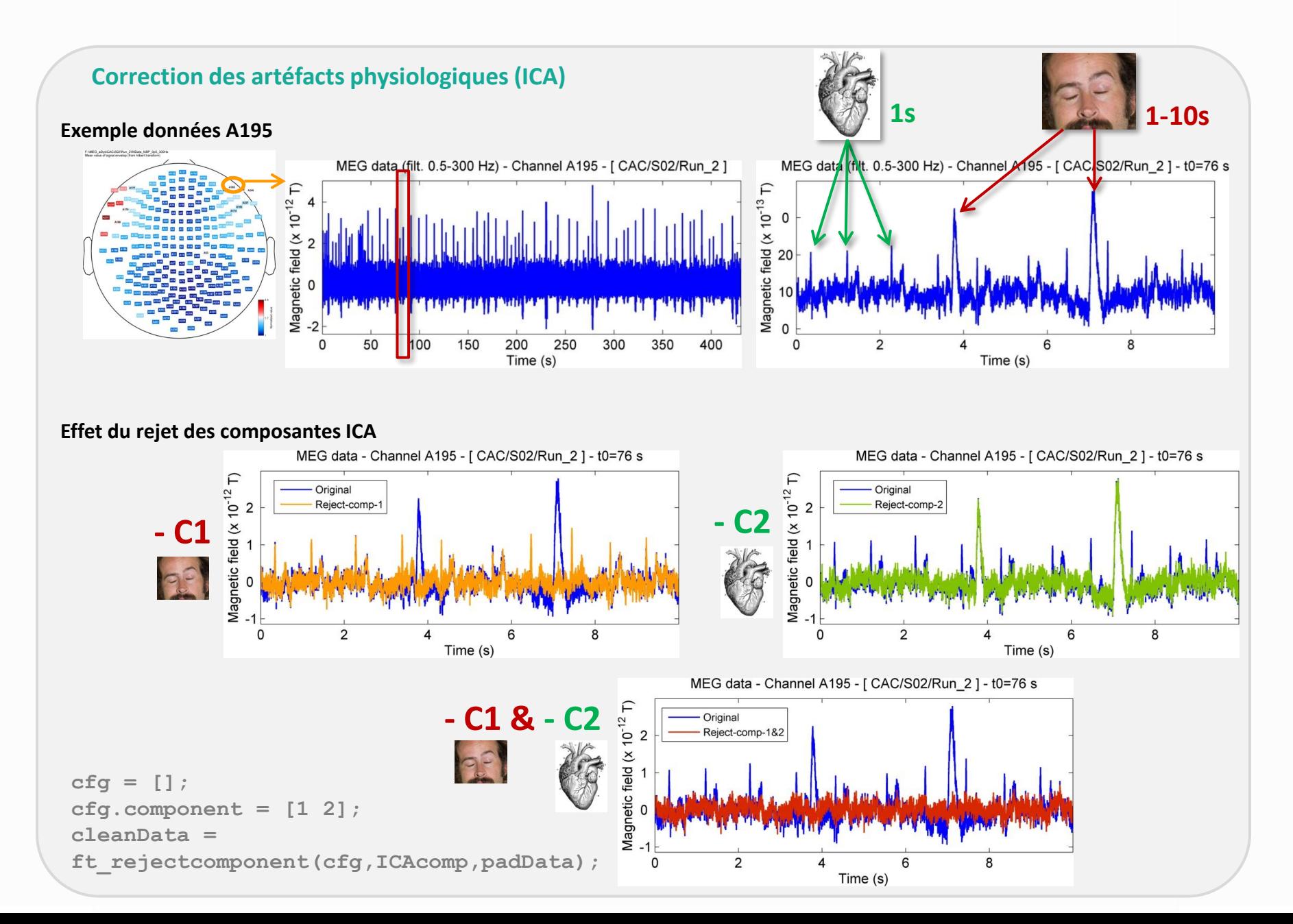

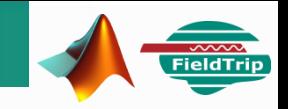

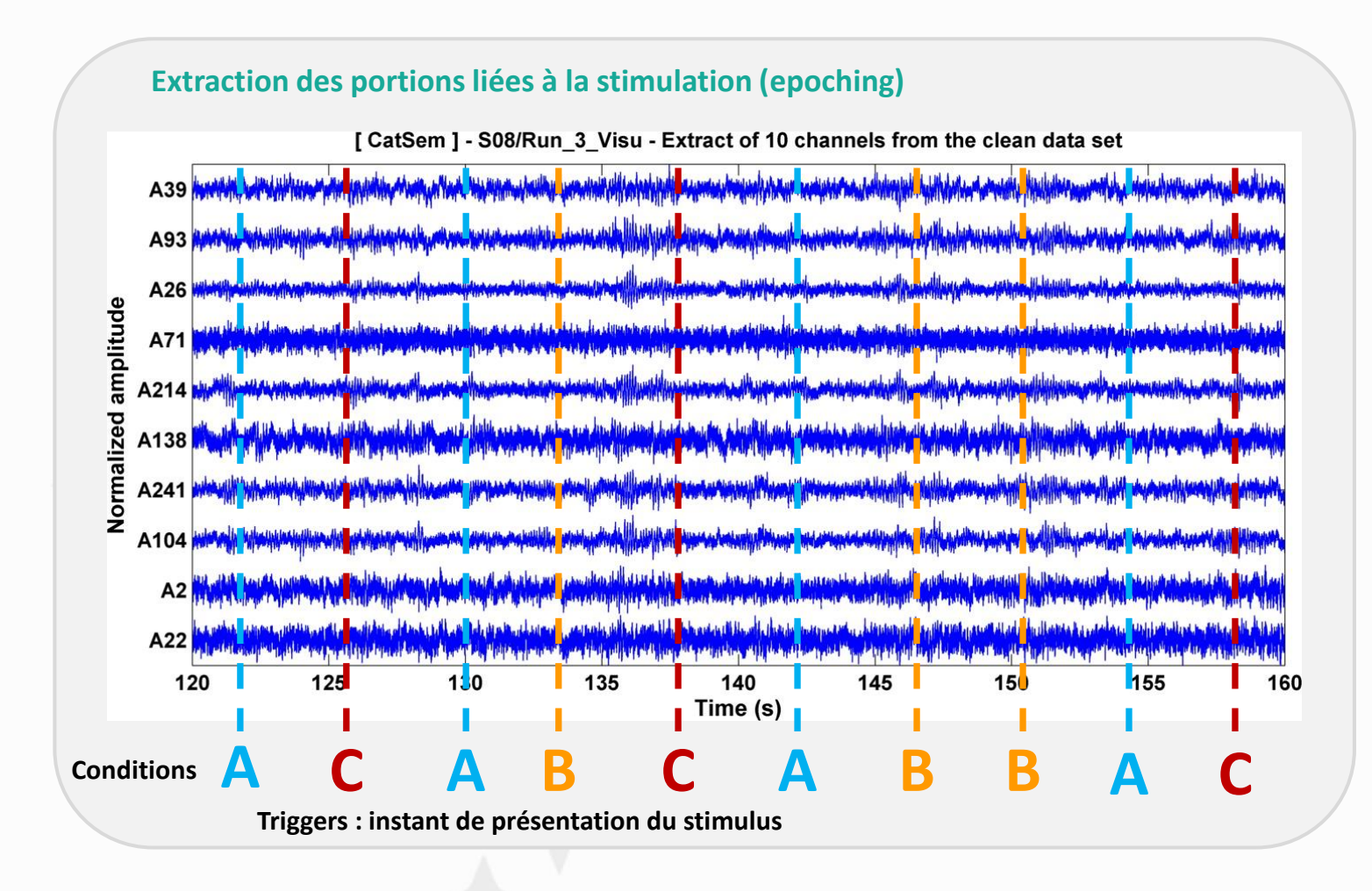

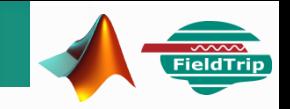

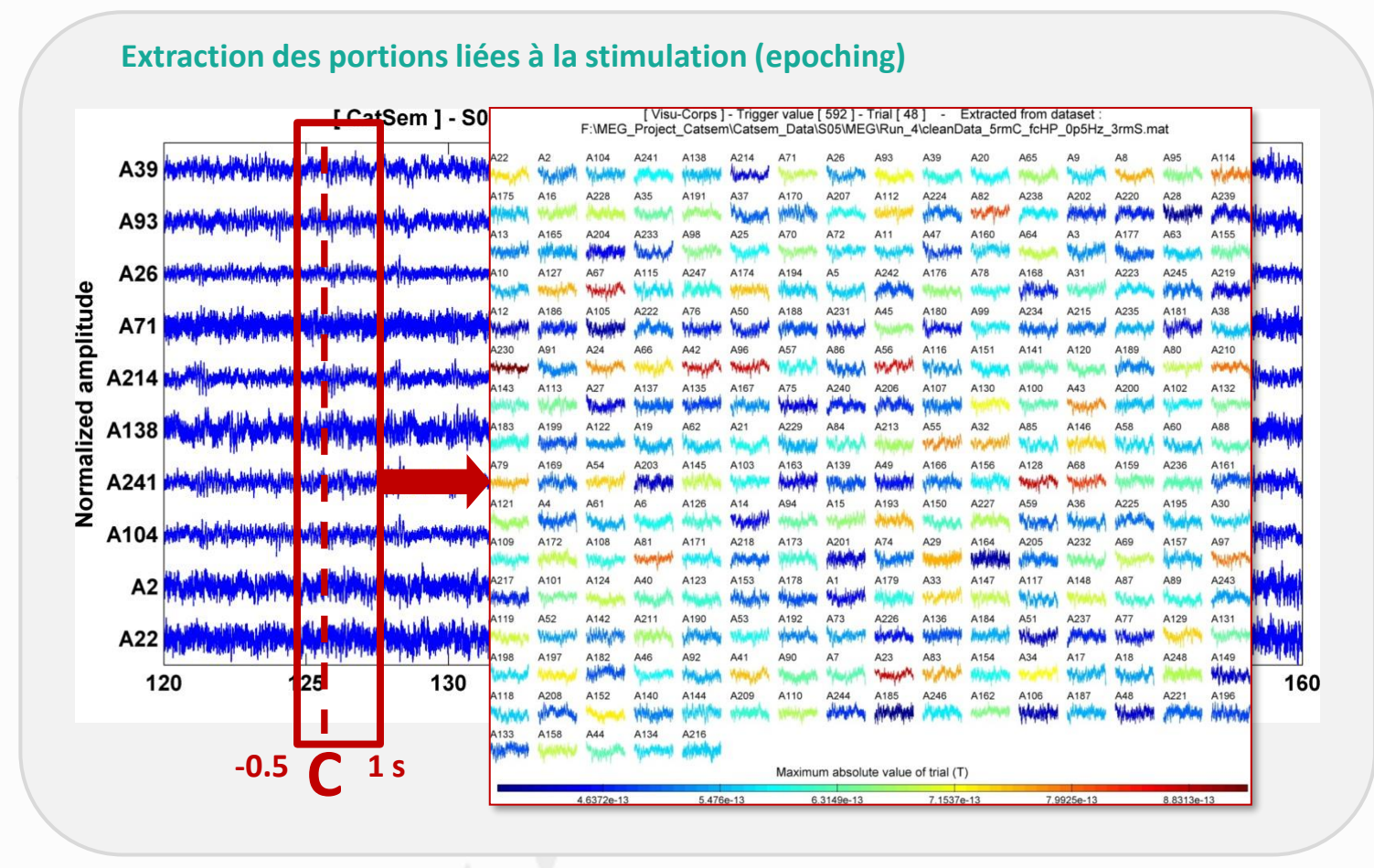

**Extraction d'un segment de 1500 ms, localisé entre -500 ms et 1000 ms relativement à la présentation du mot**

■ Jeu de 248 portions (essais) par stimulation ( x 50 par exemple)

Elimination des essais trop bruités et de ceux suivis d'une réponse erronée

**meg\_extract\_epoch (ft\_definetrial) & meg\_extract\_rmbad (ft\_redefinetrial)**

### **La reconstruction des sources**

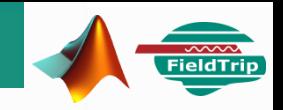

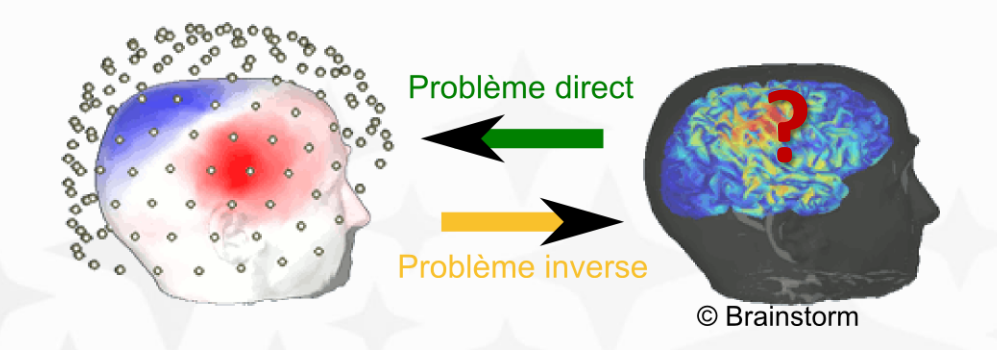

- Reconstruire l'activité spatio-temporelle des sources neuronales à partir des mesures de surface : **problème inverse** (non unicité). Contraintes & hypothèses a priori.
- Résoudre le **problème direct** : comment s'exprime le champ magnétique au niveau des capteurs étant donnée une configuration de sources connue – nécessite d'élaborer un **modèle de sources et de milieu (modèle de tête)**, puis de résoudre l'équation du champ magnétique
- Informations anatomiques du sujet (IRM, headshape) pour contraindre au maximum le modèle de tête et se rapprocher de la modélisation la plus réaliste possible du processus physique

#### **Exemple de reconstruction sans IRM**

- utilisation d'un modèle de tête basé sur l'IRM Colin27 (*template*), transformé géométriquement pour s'ajuster avec le *headshape* du sujet
- résolution du problème inverse par la méthode du beamformer

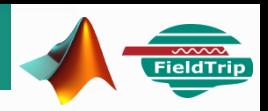

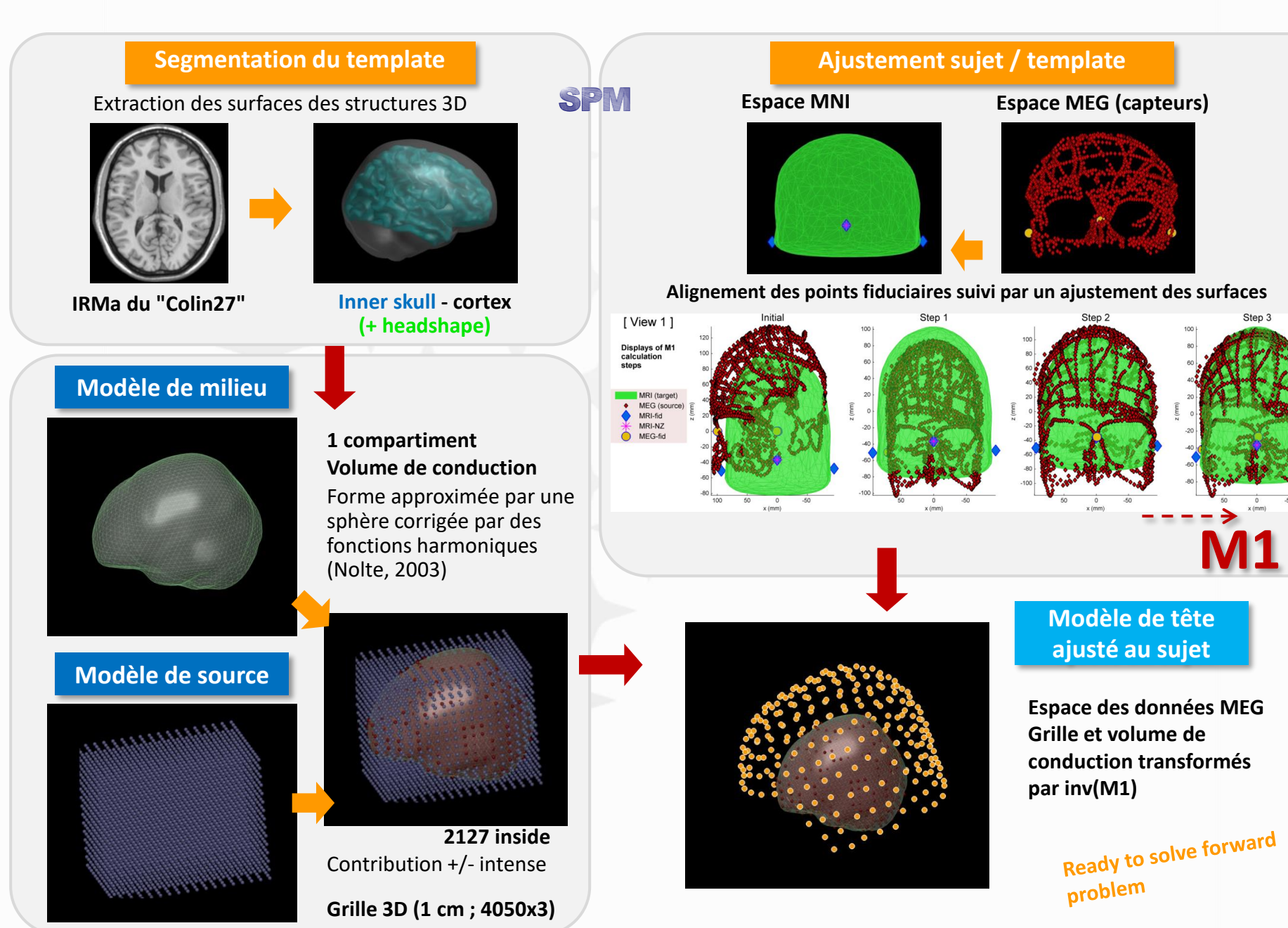

#### **Codes adaptés de la toolbox ft\_BIU de Yuval Harpaz http://yuval-harpaz.github.com/ft\_BIU/**

http://yuval-harpaz.github.io/MEG-course/ Course 8 & 9 (beamforming with FieldTrip)

**meg\_loc\_headmodel\_hdmYH**

**Template : Colin27\_BS.nii (extrait de brainstorm/defaults/anatomy/Colin27/subjectimage\_T1.mat)**

#### **Conversion des données MEG au format SPM**

Ajout du fichier headshape (coordonnées hs + fid du sujet)

Ajout des surfaces des volumes issus de la segmentation du template + fid

#### **Coregistration**

- **Step 1 :** Recalage des points fiduciaires
- **Step 2 :** Rapprochement des points fiduciaires par transformation de corps rigides
- **Step 3 :** Surface matching / hs (Iterative Closest Point registration algorithm)

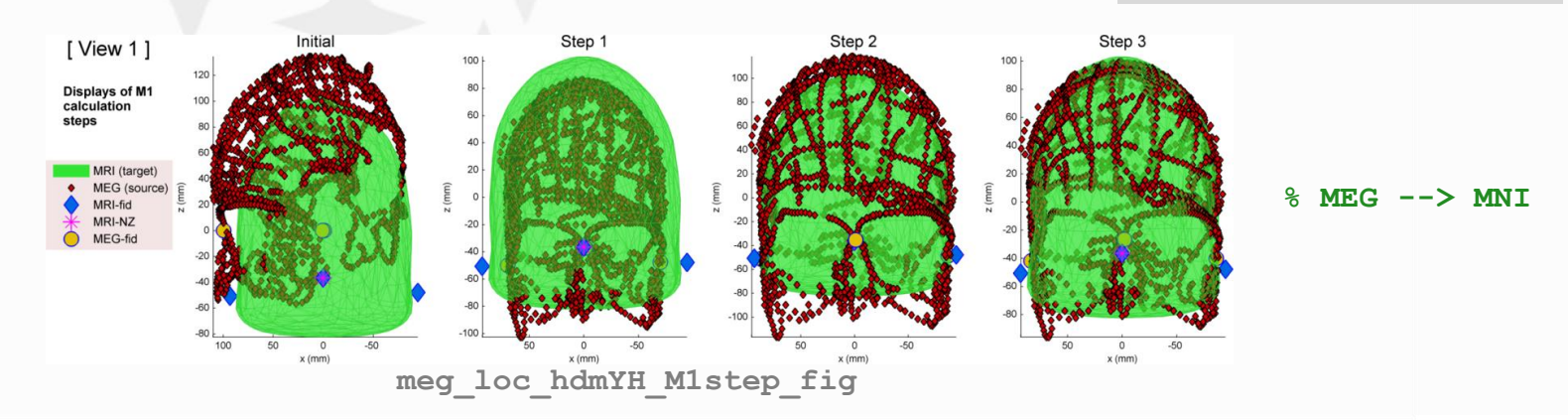

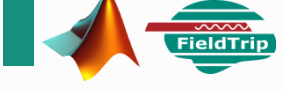

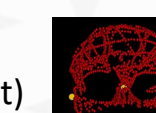

IN PRACTICE

**spm\_eeg\_ft2spm**

**spm\_eeg\_prep**

*(avec tragus modifiés, ligne 117)* **spm\_eeg\_inv\_mesh\_hdmYH**

**M1 = spm\_eeg\_inv\_datareg\_hdmYH(cfg);** 

**spm\_eeg\_inv\_rigidreg**

**spm\_eeg\_inv\_icp\_hdmYH**

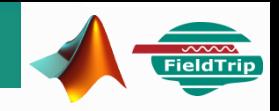

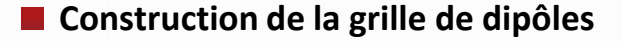

```
cfq = [];
cfg.grid.xgrid = XYZgrid{1};
cfg.grid.ygrid = XYZgrid{2};
cfg.grid.zgrid = XYZgrid{3};
cfg.grid.unit = 'mm';
cfq.inwardshift = -1.5;cfg.vol = template_vol;
template_grid = ft_prepare_sourcemodel(cfg);
% Dipole grid definition that suits to Colin template (mm)
XYZgrid = {-70:10:70 ; -105:10:75 ; -60:10:80};
% inwardshift : depth of the bounding layer for the source space, 
relative to the head model surface (default = 0)
```
 $y$  (mm)

**Transformation de la grille et des volumes du template pour s'ajuster au sujet**

```
subj mesh = spm eeg inv transform mesh(inv(M1), template mesh);
subj grid.pos = spm eeg inv transform points(inv(M1),
template_grid.pos);
% MNI --> MEG
```
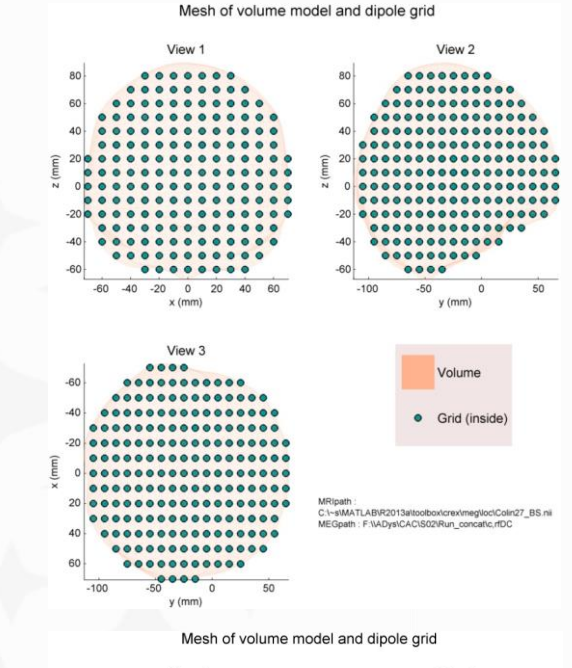

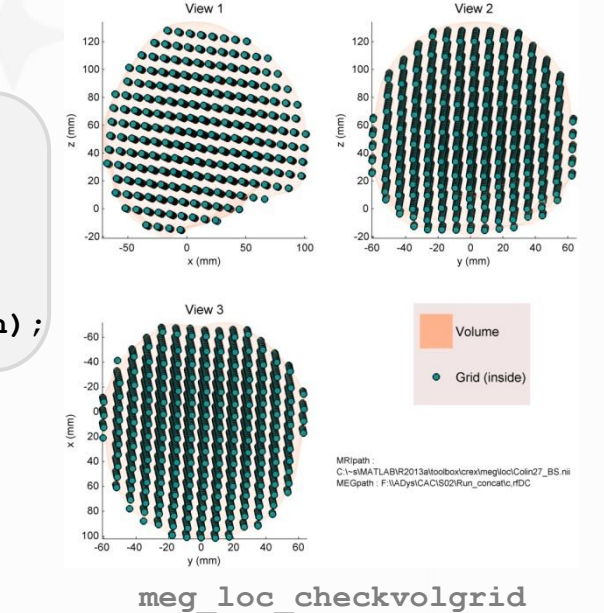

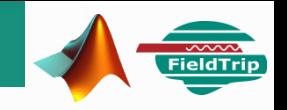

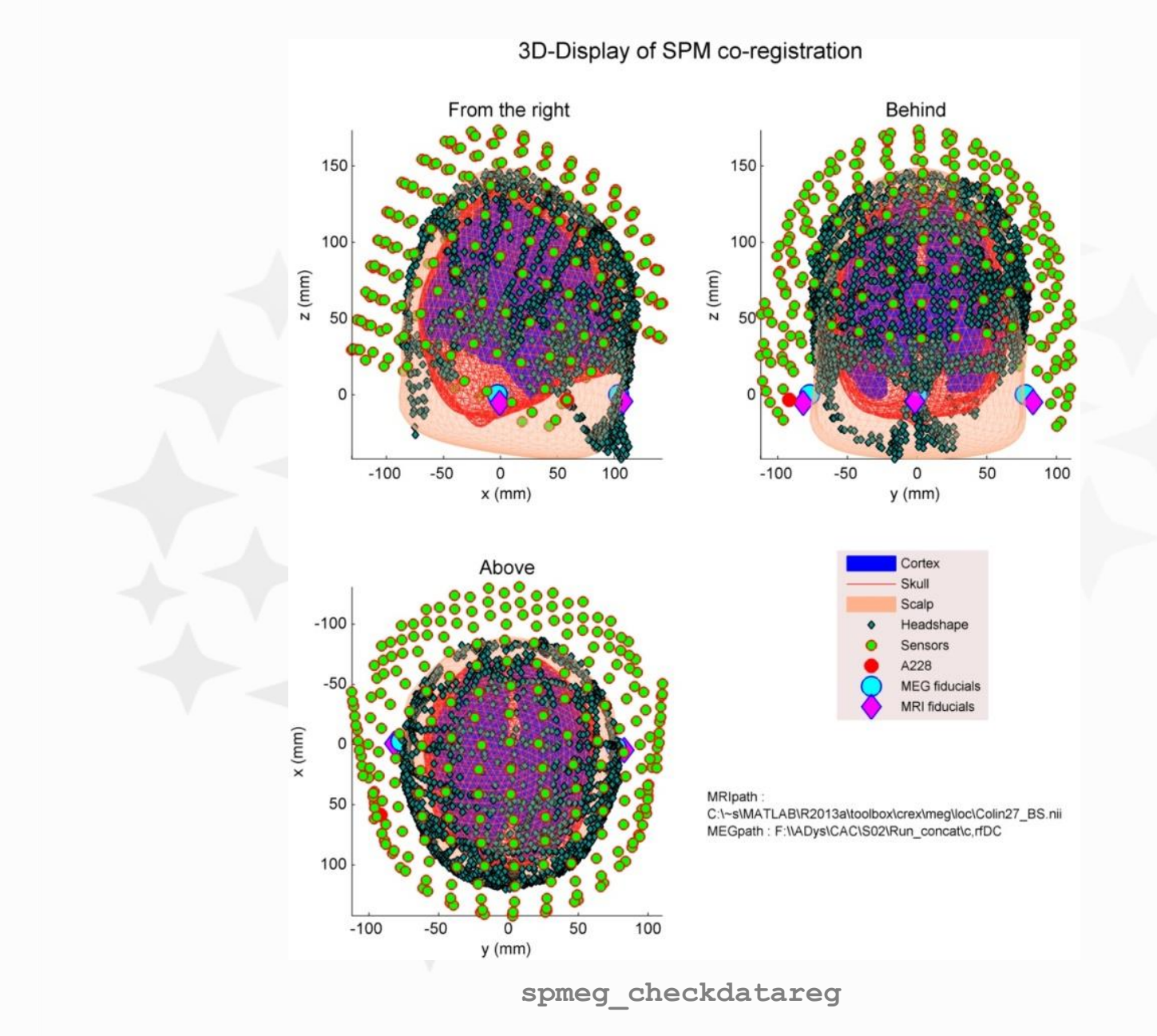

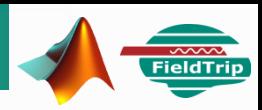

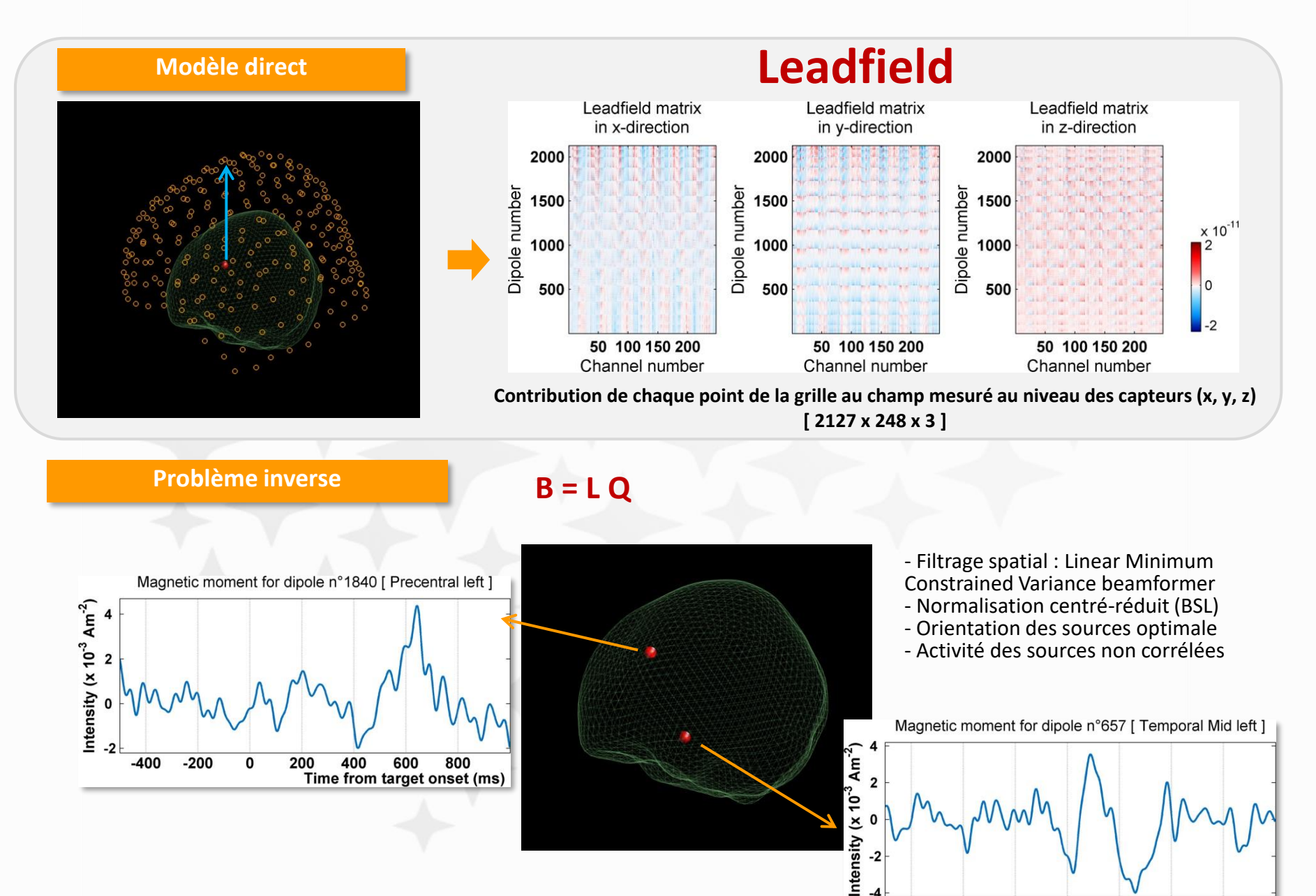

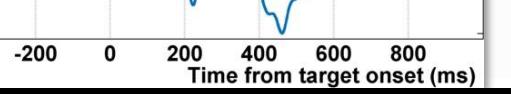

 $-2$ 

 $-400$ 

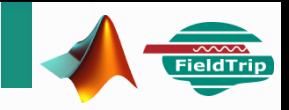

#### **meg\_loc\_beamform\_hdmYH**

#### **Calcul du leadfield**

```
cfg = [];
cfg.grad = Sgrad;
cfg.vol = subj_vol;
cfg.grid = subj_grid;
cfg.channel = Chan;
leadfield_grd = ft_prepare_leadfield(cfg);
```
#### **LCMV Beamformer**

(1) Calcul d'un filtre spatial en considérant l'ensemble des ERF (toutes conditions)

```
cfq = []cfg.method = 'lcmv';
cfg.grid = leadfield_grd;
cfg.vol = subj_vol;
cfg.lcmv.lambda = '5%';
cfg.lcmv.keepfilter = 'yes';
cfg.lcmv.fixedori = 'yes'; 
sourceAll = ft sourceanalysis(cfg, avgTrialsAll);
cfg.grid.filter = sourceAll.avg.filter;
```

```
% Orientation optimale calculée via une PCA
% lambda : paramètre de régularisation 
(↗ : filtre spatial moins sélectif)
```
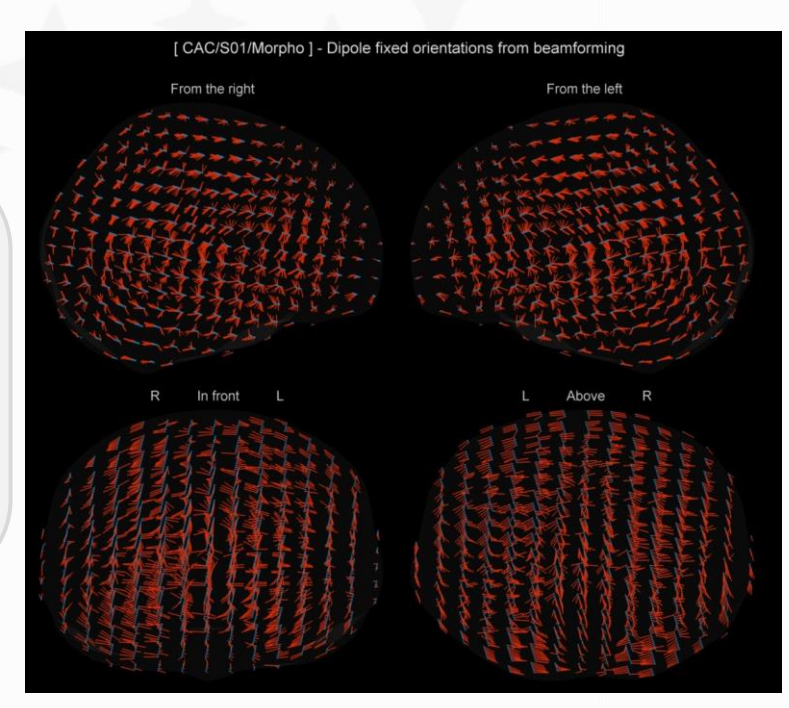

**Exemple d'orientation des dipôles**

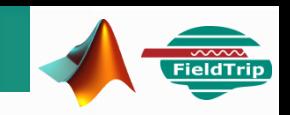

#### **LCMV Beamformer (suite)**

(2) Estimation des sources par condition

```
cond = 'Morpho';
sourC = ft_sourceanalysis(cfg, avgTrialsCond.(cond));
```
(3) Normalisation par rapport à la ligne de base (bruit [-500 -300] ms) "centrée-réduite" (mean / std)

```
mom = sourC.avg.mom; 
time = sourC.time;
iBSL = find(time > tBSL(1) & time < tBSL(2));
% Normalized by remove mean value of the baseline and divide by its standard deviation
sourC.avg.z = mom;
for n = 1: length(mom)if ~isempty(mom{n})
    sourC.avg.z\{n\} = (mom\{n\} - mean(mom\{n\} (iBSL)) ) / std(mom\{n\} (iBSL))end
end
```
**% mom : intensité du champ pour chaque point de la grille % sourC.avg.z : signaux sources normalisés – inside : [2127 x 361 ]** 

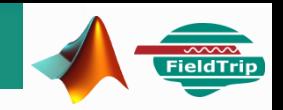

#### **Activité cérébrale liée à la tâche**

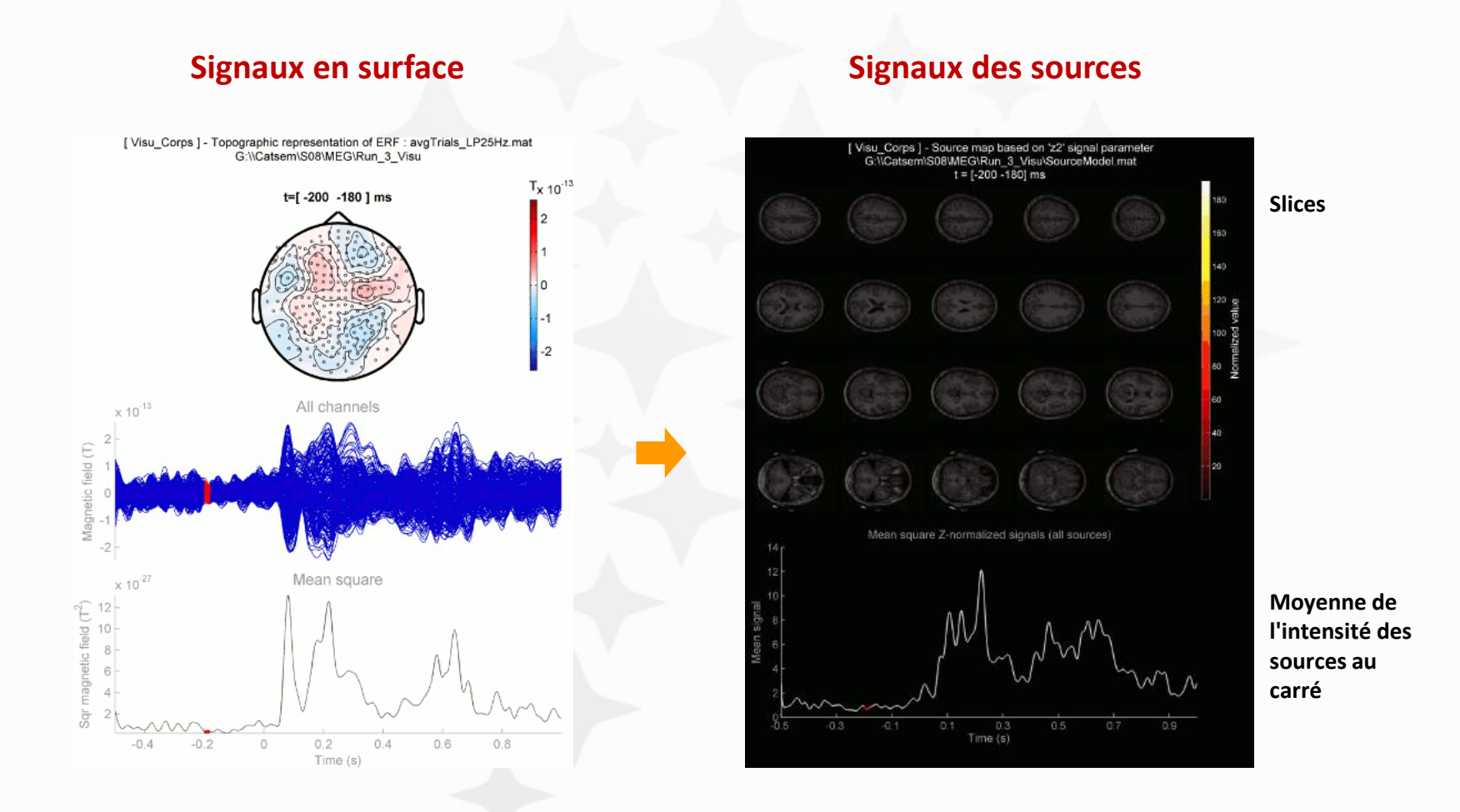

A partir de ces signaux : tester les hypothèses, analyses et notamment comparaison des conditions expérimentales

Trouver les effets (attendus) entre les conditions expérimentales – statistiquement Analyse par région d'intérêt anatomique (même approche Brainstorm, Catsem, Valérie Chanoine) – statistique non paramétrique

#### **Préparation des signaux sources Préparation de l'atlas**

**Filtrage LP < 25 Hz & ré-échantillonnage à 200 Hz Correction de la ligne de base [ -250 0] ms (amorce)** Par condition : [ Nsubj x Ndip x Nsample ] Adys CAC : **[ 20 x 2127 x 361 ]** 

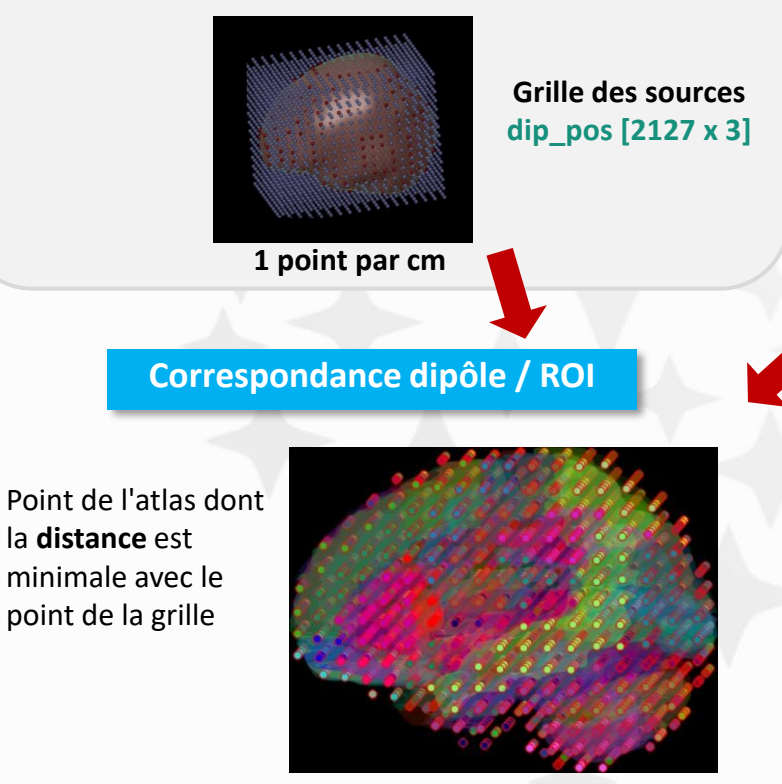

**dip\_id [ 2127 x 1 ] dip\_id = meg\_atlas\_coregdip(dip\_pos, atlas)**

**Automated Anatomical Labeling (AAL)** *(Tzourio-Mazoyer et al., 2002)*  fieldtrip\template\atlas\aal\ROI\_MNI\_V4.nii ; basé sur single\_subj\_T1.nii de FieldTrip (et non SPM : inversion L / R)

#### **Recalage des volumes des templates Colin27 FieldTrip / Brainstorm**

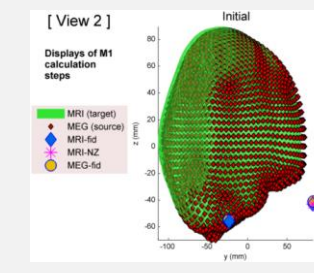

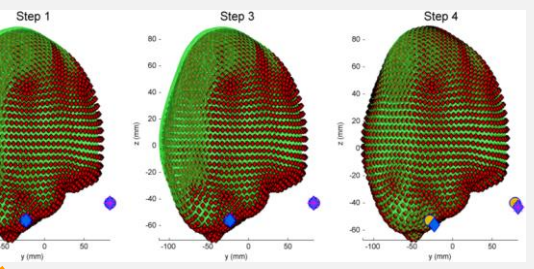

**M1**

**Atlas : Grille 3D (1 mm) [91 x 109 x 91]** Chaque point associé à une des **116 ROIs** pos: **[902629 x 3]**

**1 point par mm**

#### **Extraction des surfaces**

#### (pour les visualisations futures)

**meg\_atlas\_ROIpatch (isosurface de "matlab" & sms (lissage) de "iso2mesh")**

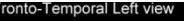

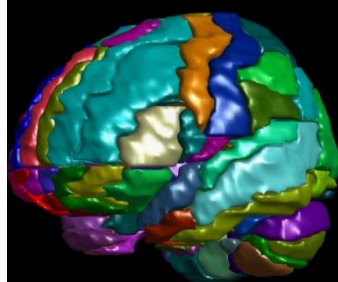

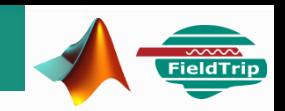

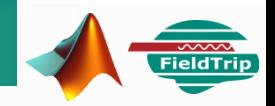

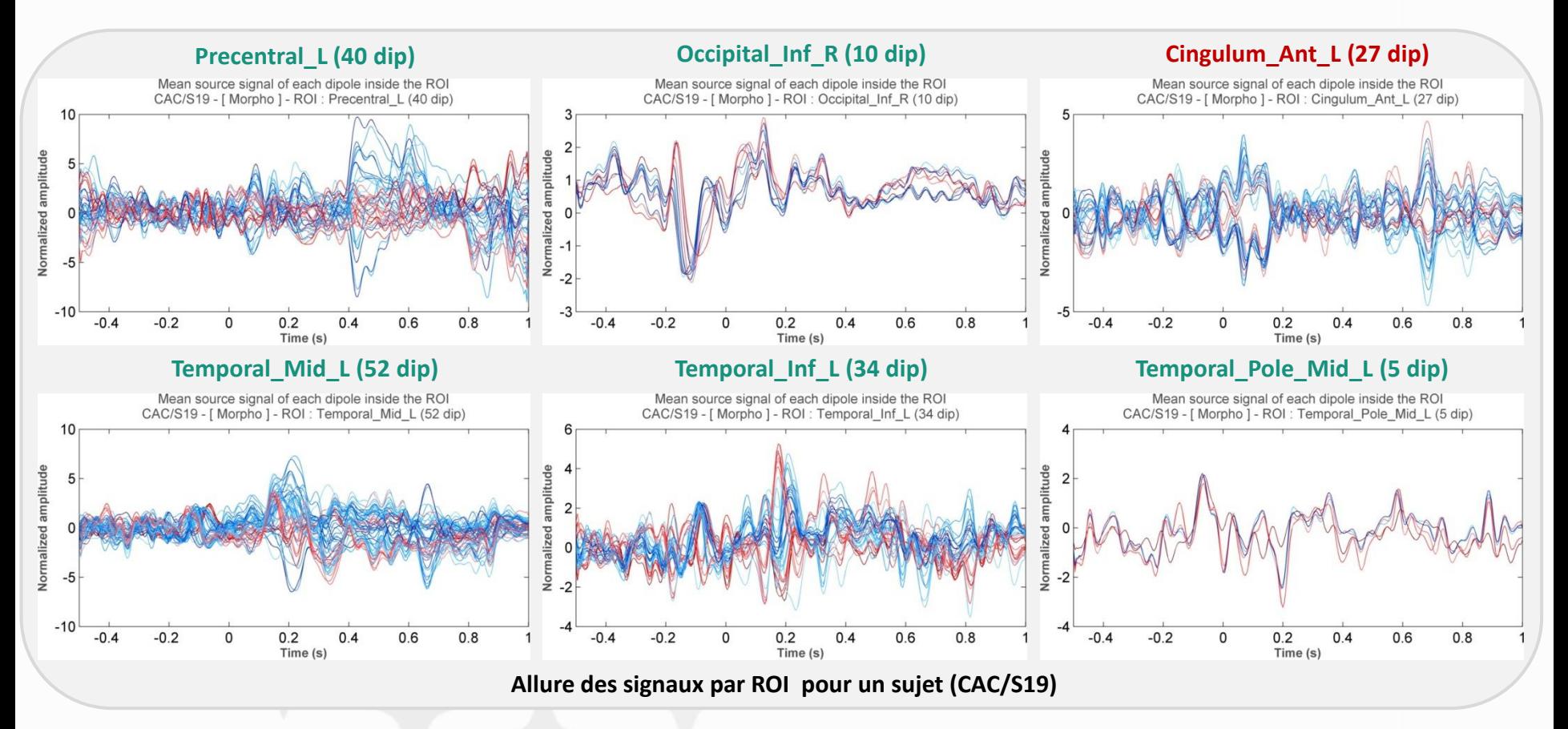

#### **Moyennage des signaux sources / ROI par condition (à améliorer)**

Par ROI : **mcond\_A** [ Nsubj x Nsample ] et **mcond\_B** [ Nsubj x Nsample ]

```
sourceGA_aROIsubj.Morpho :
           avgROIsubj: {116x1 cell}
           label: {1x116 cell}
sourceGA_aROIsubj.Morpho.label{81} = 'Temporal Sup L'
sourceGA_aROIsubj.CAC.Morpho.avgROIsubj(81) = [20 x 361 double]
```
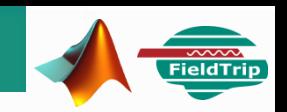

#### **Calcul statistiques "permutation non paramétrique avec correction des multiples comparaisons par le clustering"**

Maris & Oostenveld, 2007

Fonction ft statistics montecarlo (intégrée dans meg ft clusterStat)

"Dependant sample t-test" effectué au niveau de chaque échantillon temporel par la fonction **ft\_statfun\_depsamplesT**

**stat = ( sqrt(Ns) \* avgdiff ) / sqrt(vardiff)**

avec **Ns** : nombre d'unité d'observation : de sujets ; **avgdiff** : moyenne des différences entre les courbes A et B **vardiff** : variance des différences

**(a)** Calcul des statistiques (pour chaque échantillon temporel) au niveau des données (des observations) ; **statobs**

**(b)** Mélange des données : les conditions A et B sont inversées aléatoirement pour certains sujets, les statistiques sont calculées pour chaque version ainsi permutée des données ; **statperm**

**(c)** Identification des clusters (fonction **findcluster**), au niveau des données permutées d'une part et des données originelles d'autre part ; et pour chacun d'entre eux, calcul de **la somme des valeurs t. Pour chaque version permutée, on conserve la valeur maximale des sum(t) trouvée parmi les clusters ;**

**(d)** on en déduit la **probabilité (alpha) pour chaque cluster trouvé dans les données observées** : correspondant au **nombre de fois où la valeur max(sum(t)) calculée au niveau des données permutées dépasse la valeur max(t) dudit cluster; divisé par le nombre de permutations**. Ainsi, la probabilité (alpha), est d'autant plus faible si ce n'est pas dû au hasard...

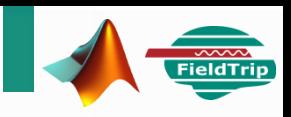

#### **Paramètres**

**meg\_ft\_exemple\_montecarlo**

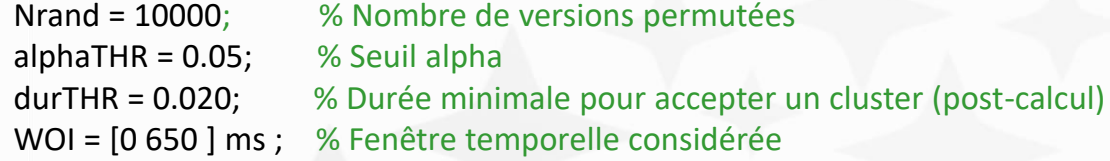

```
% Configuration structure for ft_statistics_montecarlo
cfgst = [];
cfgst.statistic = 'depsamplesT'; \frac{1}{8} as a measure to evaluate the effect at the sample level
cfgst.tail = 0; \frac{1}{2} = \frac{1}{2} or 0 (default = 0); one-sided or two-sided test
cfyst.numrandomization = Nrand; % Number of draws from the permutation distribution
cfyst.alpha = alphaTHR; & Alpha level of the permutation test
cfgst.correctm = 'cluster'; % Apply multiple-comparison correction
cfgst.clusteralpha = alphaTHR; \frac{1}{2} alpha level threshold of the sample-specific test statistic
cfgst.clusterstatistic = 'maxsum'; % How to combine the single samples that belong to a clustercfqst.clustertail = 0; \frac{1}{2} -1, 1 or 0 (default = 0 : two-tail test)
cfgst.minnbchan = 0; \frac{1}{8} Min nb of neigh. channels required for a selected sample to be include
cfgst.ivar = 2; % Independent variable(s) : conditions number (2nd row of the design matrix)
cfgst.uvar = 1; % Units of observation (the "pairing" : Subject number - 1st row of design)
cfgst.dimord = 'chan freq time';
cfyst.avgoverchan = 'yes';cfgst.correcttail = 'prob'; % Correct p values because of two-tails (-> p val/2)
%http://fieldtrip.fcdonders.nl/faq/why_should_i_use_the_cfg.correcttail_option_when_using_statistics_montecarlo
```
Lateral Left

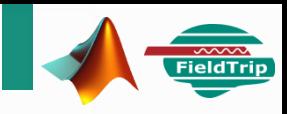

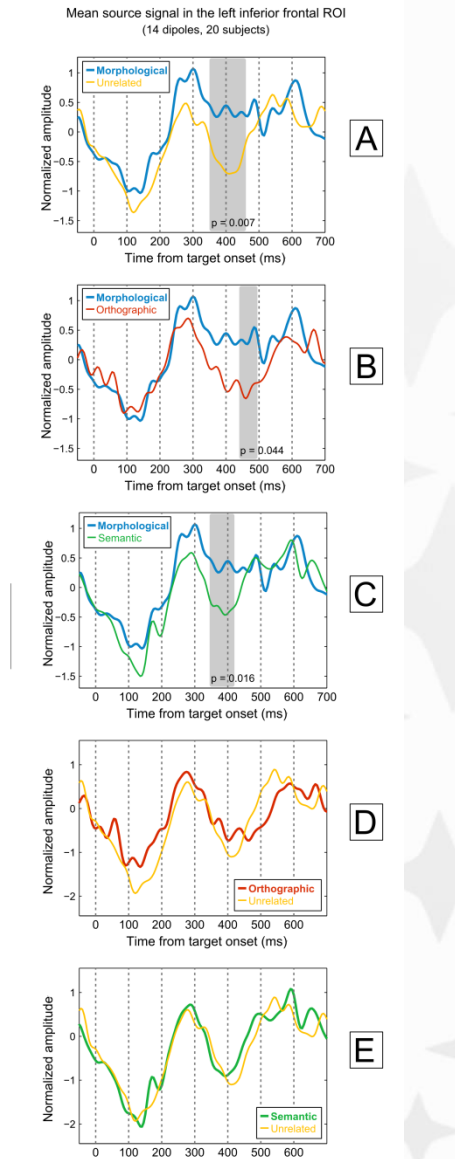

Location of the left

inferior frontal ROI

Lateral Left

Frontal

Time from target onset (ms)

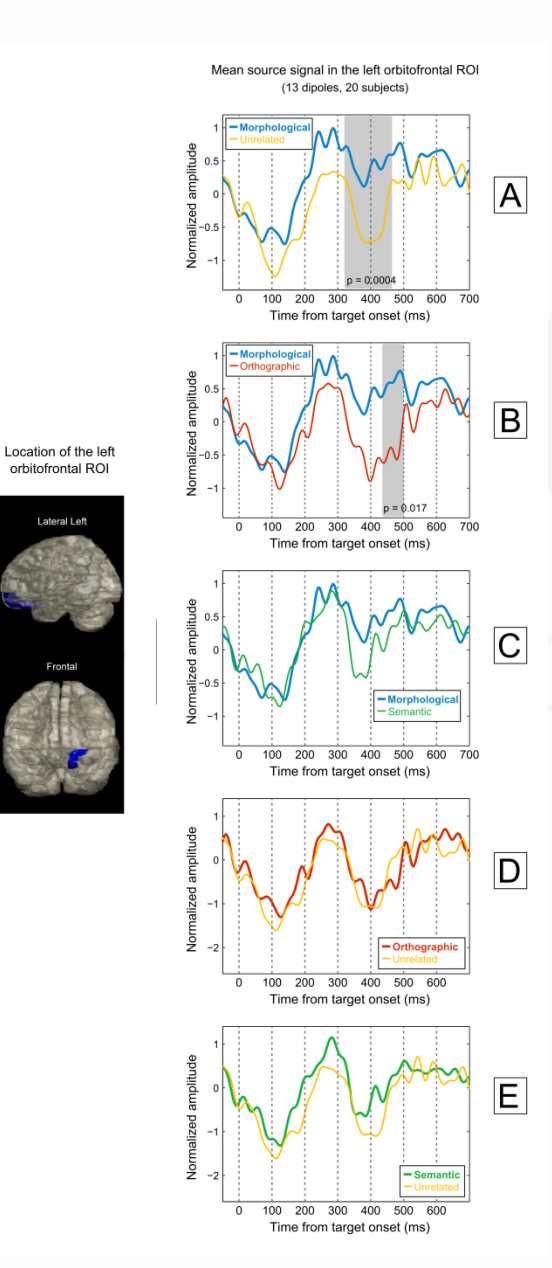

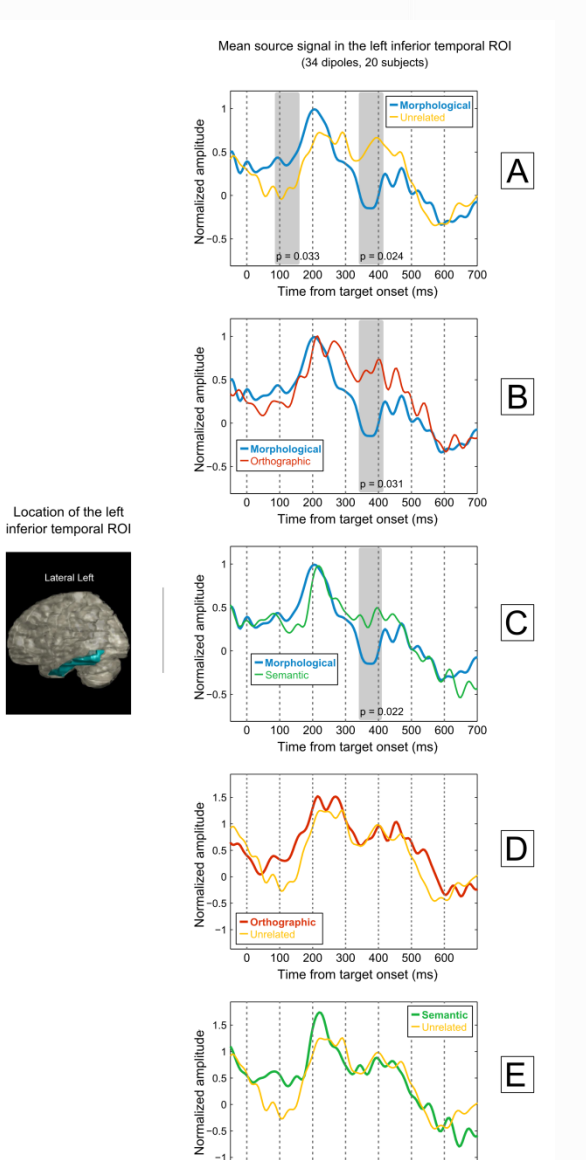

Location of the left

Lateral Left

 $\overline{0}$ 100 200 300 400 500 600 Time from target onset (ms)

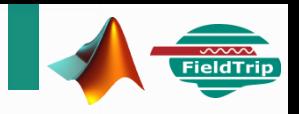

#### **Découpage des zones temporales étendues**

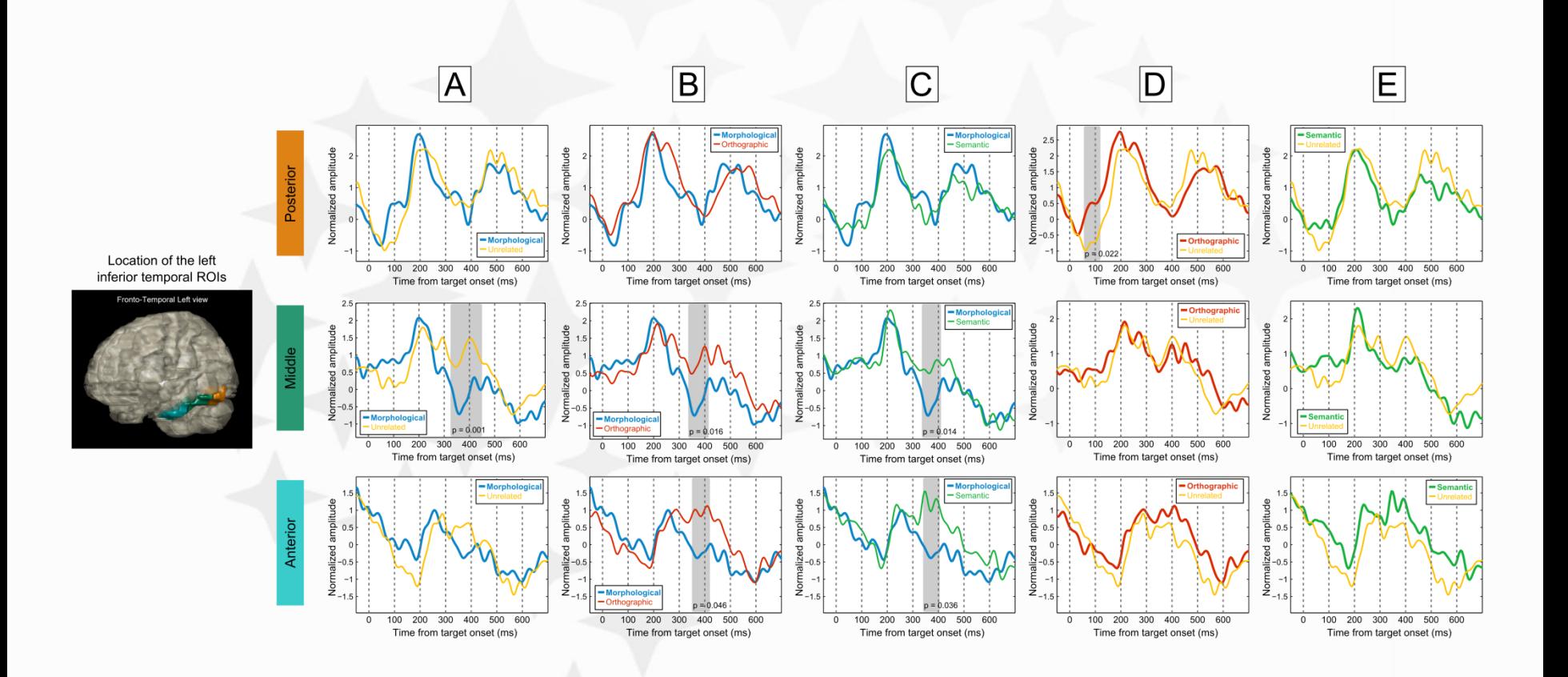

### **En projet & in progress**

- Comparaison quantitative des localisations avec et sans IRM
- Tests d'autre type de normalisation des sources
- ROI fonctionnelles basées sur l'allure des signaux sources (SVD) éviter de moyenner des signaux qui ne reflètent pas le même processus
- Statistiques @ group level (CAC / DYS)
- Analyses temps-fréquences, activité induite (données BaPa)

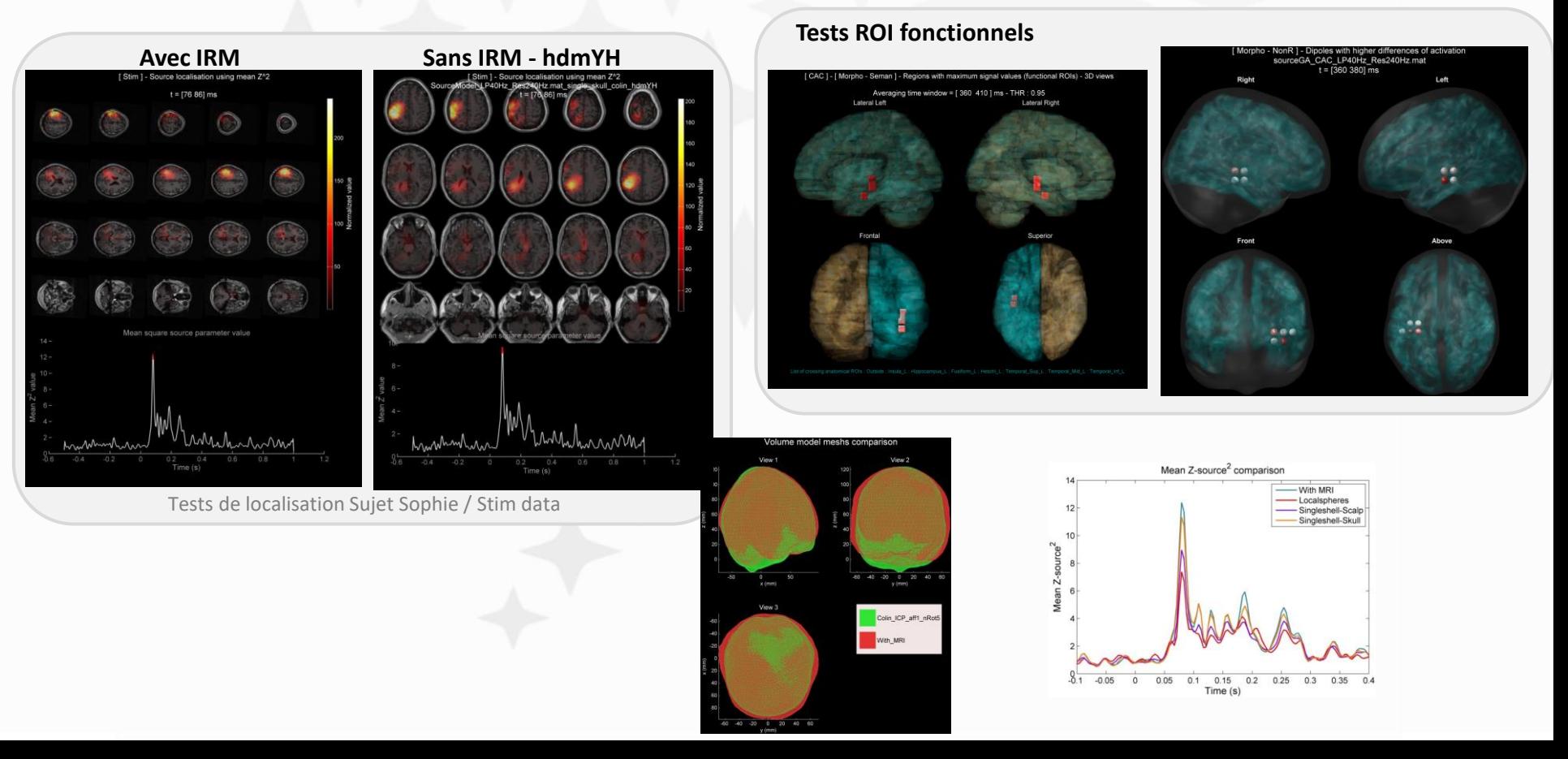